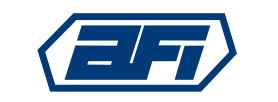

Associazione Farmaceutici Industria Società Scientifica

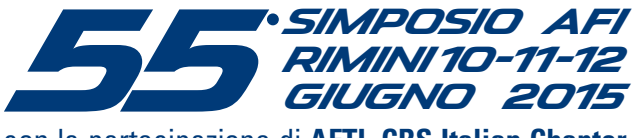

con la partecipazione di **AFTI**, **CRS Italian Chapter**

## **giovedì 11 GIUGNO pomeriggio**

## **ingresso GRATUITO a partire dalle ore 13:00**

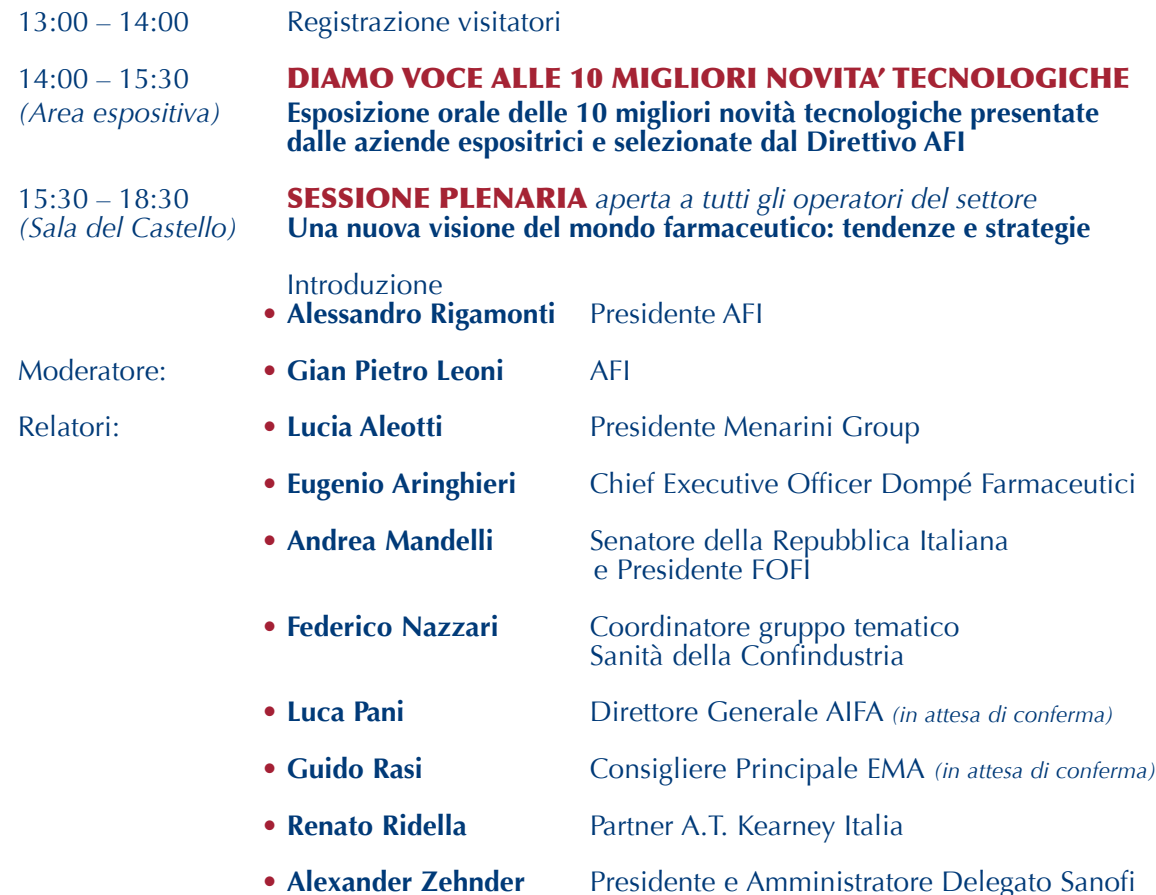

**AZIENDA ESPOSITRICE NUMERO STAND**

**INVITO VISITATORI**

**PLANNA** 

5/7/47

## **MODALITÀ DI PARTECIPAZIONE**

- Per visitare il 55° Simposio AFI è possibile pre-registrarsi tramite l'apposita scheda disponibile al link **[www.afiscientifica.it](http://www.afiscientifica.it/oggetti.php?id=&operazione=&page_name=&user=&id_tipo=L&id_padre=&id_oggtipo=0&filtro=)**. Verrà inviata una e-mail di conferma con allegato un pdf da stampare, con il quale si potrà accedere direttamente alla Manifestazione attraverso le corsie riservate **:** resume
- In alternativa è possibile registrarsi in loco.
- In **entrambi i casi** verrà consegnato un ingresso gratuito valido esclusivamente per giovedì 11 giugno pomeriggio.

*Per ulteriori informazioni, contattare la Segreteria Organizzativa* **NEW AURAMEETING S.r.l.** Tel. +39 02 66203390 r.a. - Fax +39 02 66200418 Francesca Rossoni e-mail: f.rossoni@newaurameeting.it - www.newaurameeting.it